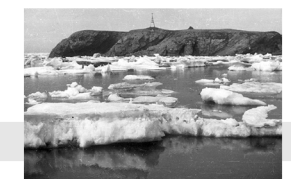

Арктический вектор геологических исследований Arctic vector of geological research

УДК 551.312.2(470.11):51—7(550.93) DOI: 10.19110/geov.2022.11.5

# **Сравнение моделей 210Pb-датирования применительно к торфяным отложениям Европейской Субарктики России (на примере Архангельской области)**

# **Е. Ю. Яковлев, А. А. Кудрявцева, А. С. Орлов**

ФИЦ Комплексного изучения Арктики им. Н. П. Лавёрова УрО РАН, Архангельск *evgeny.yakovlev@fciarctic.ru, pieepl@yandex.ru, alseror@yandex.ru*

Датирование молодых торфяников методом 210Pb является сложной задачей. Стандартные модели 210Pb-датирования требуют экспоненциального снижения активности вниз по торфяному профилю. В торфяных залежах арктических территорий мы отмечаем значительную миграционную способность свинца, поэтому для точного датирования торфа требуется усовершенствование имеющихся моделей датирования для устранения эффекта миграции и их проверка с использованием независимых изотопных хронометров, например 137Cs.

Мы применили несколько моделей CA, CFCS, PF, CF совместно с методом Монте-Карло для торфяного керна, отобранного в пределах Европейской Субарктики России (Архангельская область). Сопоставление с установленной на глубине 19—21 см удельной активностью 137Cs, связанной с глобальными выпадениями 1963 г., показало, что наиболее близкий возраст к указанной реперной точке дают модели CFCS и CF (1965 и 1962 гг. соответственно). Среди этих двух вариантов CF с применением метода Монте-Карло оказался предпочтительным, поскольку обеспечивал с учётом погрешности немного лучшее согласование с удельной активностью 137Cs в реперном горизонте. Несмотря на трудности, связанные со сложным распределением 210Pb по торфяному разрезу, применяемые методы датирования оказались успешными и в дальнейшем могут быть применены для датирования других торфяных отложений.

**Ключевые слова:** *торфяной керн, датирование, 210Pb, 137Cs, Архангельская область, Россия.*

# **Comparison of 210Pb dating models as applied to peat deposits of the European Subarctic of Russia (evidence from the Arkhangelsk region)**

# **E. U. Yakovlev, A. A. Kudryavtseva, A. S. Orlov**

N. Laverov Federal Center for Integrated Arctic Research of UB RAS

The dating of young peatlands with <sup>210</sup>Pb method is a difficult task. Standard <sup>210</sup>Pb dating models require an exponential decrease in activity down the peat profile. In Arctic peatlands, we note a significant migratory capacity of lead, therefore, for accurate dating of peat, it is necessary to improve the existing dating models to eliminate the effect of migration and their verification using independent isotope chronometers, for example, 137Cs. We applied several models CA, CFCS, PF, CF together with the Monte Carlo method for peat core samples taken within the European Subarctic of Russia (Arkhangelsk region). Comparison with the specific activities of  $137Cs$ , determined at a depth of  $19-21$  cm, associated with the global fallout in 1963, showed that the closest age to the specified reference point is given by the CFCS and CF models (1965 and 1962, respectively). Among these two options, CF using the Monte Carlo method turned out to be preferable, since it provided, taking into account the error, a slightly better agreement with the specific activities of 137Cs in the reference horizon. Despite the difficulties associated with the complex distribution of 210Pb over the peat section due to migration, the dating methods used were successful and, in the future, can be applied to dating other peat deposits.

**Keywords:** *peat core, dating, 210Pb, 137Cs, Arkhangelsk region, Russia.*

На Европейском Севере России основные биоценозы представлены омбротрофными болотами, преимущественными источниками питания которых являются аэрозоли, пыль и атмосферные осадки [17]. Исследователи отмечают, что торфяники — это архив атмосферных загрязнителей, в том числе радиоактивных элементов. Последние содержат ценную информацию об изменениях климатических условий в регионе и поступивших загрязнениях, которые могут быть получены в ходе абсолютного датирования, например методом датирования по избыточному 210Pb [4, 9].

**Для цитирования:** Яковлев Е. Ю. , Кудрявцева А. А. , Орлов А. С. Сравнение моделей 210Pb-датирования применительно к торфяным отложениям Европейской Субарктики России (на примере Архангельской области) // Вестник геонаук. 2022. 11(335). C. 35—42. DOI: 10.19110/geov.2022.11.5

**For citation:** Yakovlev E. U., Kudryavtseva A. A., Orlov A. S. Comparison of 210Pb dating models as applied to peat deposits of the European Subarctic of Russia (evidence from the Arkhangelsk region). Vestnik of Geosciences, 2022, 11(335), pp. 35—42, doi: 10.19110/geov.2022.11.5

Отметим, что ввиду заметной миграционной способности Pb в современных торфяниках датирование указанным методом является трудной задачей, поскольку стандартные модели датирования подразумевают экспоненциальное снижение активности 210Pb с глубиной керна. Для точного датирования требуется корректный подбор моделей датирования, с их усовершенствованием и последующей проверкой с использованием независимых радиоизотопов, например 137Cs. Обоснованием этого служит то, что пики антропогенных радионуклидов в естественных отложениях коррелируют с конкретными событиями в истории радиоактивных выпадений, в частности с подписанием договора о частичном запрещении ядерных испытаний в 1963 году, обеспечивая подходящий ориентир для этого исследования. В настоящем исследовании авторами использовались такие модели датирования, как CA (модель постоянной активности), CFCS (модель постоянной седиментации), PF (модель периодического потока) и CF (модель постоянного потока) с применением метода моделирования Монте-Карло. Кратко указаны их особенности, позволяющие исследователю выбрать наиболее корректную модель.

#### **Методы исследования**

Исследуемый торфяник относится к массиву Иласских болот и расположен на северо-западе России (Приморский район, Архангельская область), недалеко от города Новодвинска (64°18'55.3'' с. ш., 40°41'15.6'' в. д.). Керн торфа извлечён с участка 12 августа 2020 года. Общая глубина профиля составила 49 см и была разрезана на фрагменты по 2 см. Для исследования изотопов использовались 210Pb и 137Cs по всей глубине керна с прямоугольной площадью поверхности отбора 1050.9 см2, для которой была проведена оценка выпадений радионуклидов.

*Радиохимическое разделение и измерение Po и Bi* Активность 210Pb оценивалась по его радиоизотопу-потомку —  $^{210}$ Ро (Т<sub>1/2</sub> = 138 дней), который находится в радиоактивном равновесии с 210Pb. Период полураспада 210Po меньше по сравнению с 210Pb, и так же

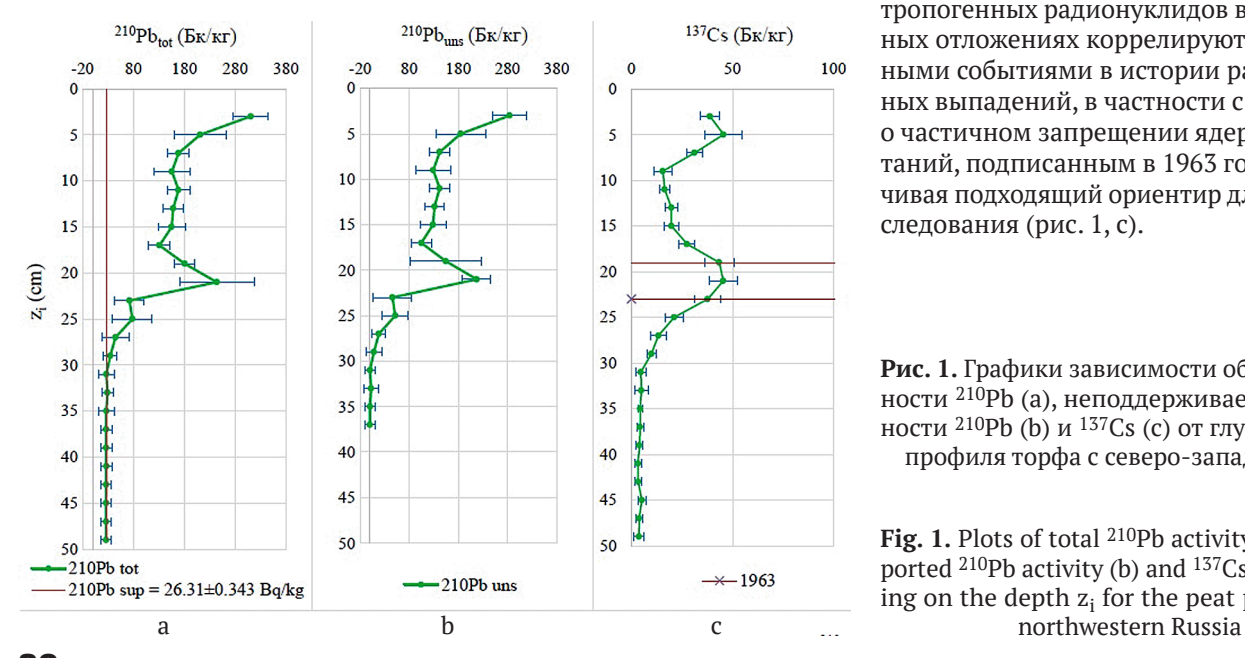

быстро распадается промежуточное ядро между 210Pb и <sup>210</sup>Po, т. е. <sup>210</sup>Bi (Т<sub>1/2</sub> = 5 дней). Этот метод обеспечивает лучшую чувствительность и точность обнаружения при низком уровне активности 210Pb в образцах. Детали радиохимической обработки представлены в другом месте [16]. Отметим, что определение радионуклидов 210Po и 210Pb в пробах торфа проводили согласно методике [1]. Подготовленный счётный образец измеряли на альфа-бета-радиометре РКС-01А «Абелия» (НТЦ «Амплитуда»).

#### *Процедура датирования*

В представленной работе использовались модели датирования CA, CFCS, PF и CF с применением метода моделирования Монте-Карло. Для перечисленных выше моделей мы следовали рекомендованной процедуре расчёта [15], также применили указанный выше практический метод расчёта [14], уделяя особое внимание вопросам зависимых переменных при оценке ошибок. Для выполнения датирования мы следовали дополнительно описанному методу аппроксимации для набора данных, указанных в статье [6].

Сопоставление 210Pb с активностью 137Cs, связанной с глобальными выпадениями 1963 г., на глубине 19—21 см показало, что наиболее близкий возраст к этой реперной точке дают модели CFCS и CF (1965 и 1962 гг. соответственно). Среди этих двух вариантов CF с применением метода Монте-Карло оказался предпочтительным, поскольку с учётом погрешности обеспечивал немного лучшее согласование с удельной активностью 137Cs в реперном горизонте.

Общая концентрация активности <sup>210</sup>Pb (<sup>210</sup>Pb<sub>tot</sub>) в зависимости от глубины профиля керна z<sub>i</sub> показана на графике (рис. 1, a; табл. 1). Поддерживаемая часть (<sup>210</sup>Pb<sub>sup</sub>) была получена как среднее значение (± SD, 1σ) активности для самых нижних слоёв, где уровень<sup>210</sup>Pb<sub>tot</sub> достиг уровня устойчивого состояния (красная линия на рис. 1, а).

Вычитая активность  $^{210}Pb_{\text{sun}}$  из  $^{210}Pb_{\text{tot}}$  на уровне за уровнем, мы рассчитали неподдерживаемую фракцию (<sup>210</sup>Pb<sub>uns</sub>), которая использовалась для следующих этапов датирования (рис. 1, b). Для проверки хронологии использовали независимый маркер 137Cs. Пики ан-

> тропогенных радионуклидов в естественных отложениях коррелируют с конкретными событиями в истории радиоактивных выпадений, в частности с договором о частичном запрещении ядерных испытаний, подписанным в 1963 году, обеспечивая подходящий ориентир для этого исследования (рис. 1, c).

> **Рис. 1.** Графики зависимости общей активности 210Pb (a), неподдерживаемой активности <sup>210</sup>Pb (b) и <sup>137</sup>Cs (c) от глубины z<sub>i</sub> для профиля торфа с северо-запада России

> Fig. 1. Plots of total <sup>210</sup>Pb activity (a), unsupported 210Pb activity (b) and 137Cs (c) depending on the depth  $z_i$  for the peat profile from

Vestnik of Geosciences, **November, 2022, No. 11**

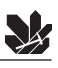

**Таблица 1.** Исходные данные по торфяному профилю ИСНО-1 Приморского района в Архангельской области, северо-запад России (±SE, 1σ)

**Table 1.** Initial data on ISNO-1 peat profile of the Primorsky district in the Arkhangelsk region, northwest Russia (±SE, 1σ)

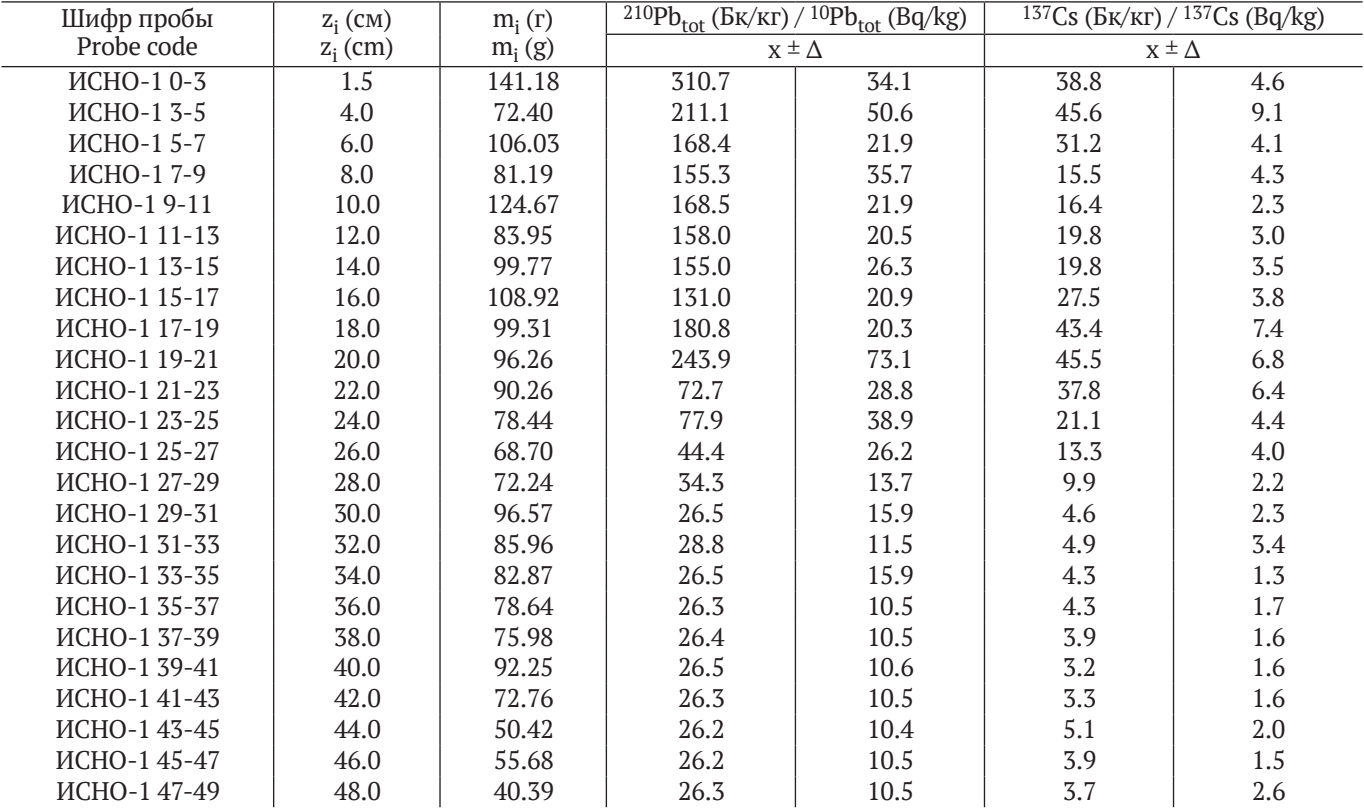

## **Результаты и обсуждения**

*Распределение 210Pb и 137Cs*

Доля <sup>210</sup>Pb<sub>sup</sub> достигла (26.3  $\pm$  0.3) Бк/кг (рис. 1, а), что ниже значений, характерных для озёрных отложений (≈ 40 Бк/кг; [5]), поэтому мы можем предположить дефицит минеральных веществ в торфяной залежи Иласские болота. В зависимости от глубины z<sub>i</sub> общий тренд активности 210Pbuns показывает постепенное снижение от поверхности до глубины 37 см (рис. 1, b). Однако были отклонения от монотонного уменьшения, предположительно отражающие эпизодические изменения скорости роста или разложения торфа. В частности, максимальная активность наблюдалась в поверхностном слое 0—3 см. С увеличением глубины профиля наблюдается монотонное уменьшение активности на двух интервалах: от 0—3 до 15—17 см и от 25—27 до 35—37 см. Мы отмечаем значительное увеличение <sup>210</sup>Pb<sub>uns</sub>, начиная с глубины керна 17 см до его пика на глубине 21 см (рис. 1, b), далее наблюдаем резкий спад до глубины 23 см. Ниже 23 см активность <sup>210</sup>Pb<sub>uns</sub> экспоненциально снижалась с увеличением глубины профиля.

Высокая подвижность 137Cs в верховых сфагновых болотах (рис. 1, с; табл. 1) связана с отсутствием подходящих минеральных частиц для его адсорбции [8, 11], чем обусловлено неравномерное распределение радиоизотопа от интервала 0—3 до 15—17 см глубины керна. Далее, в интервале 15—17 см, мы можем предположить поступление 137Cs от аварии на ЧАЭС (1986 г.) согласно проведённому датированию. Пик 137Cs, приходящийся на глубину керна 21 см, мы связываем с глобальными выпадениями после атмосферных испытаний 1963 г.

*Хронология на основе 210Pb*

Сначала были рассчитаны концентрации и ряд величин для керна ИСНО-1, т. к. все модели датирования используют избыток  $^{210}Pb_{ex}$  [10].

Здесь мы опишем процесс расчета секционных концентраций и активности.

1. Шифр пробы.

2. Концентрация 210Pb (*С<sup>i</sup>* , Бк/кг).

3. Неопределенность *u*(210Pb). Её расчет зависит от используемого аналитического метода. Общие источники неопределенности включают в себя: количество отсчётов в интересующей области (образец и фон), эффективность (гамма-спектрометрия) или активность индикатора (альфа-спектрометрия) и массу аликвоты.

4. Концентрация 226Ra (Бк/кг). Мы рассчитали среднее значение и стандартное отклонение для трёх самых глубоких участков (43–49 см) как  $^{226}$ Ra = (26.2 ± 0.1) Бк/кг.

Если сравнить верхнюю границу 95%-го доверительного интервала (среднее  $\pm$  2 $\sigma$ ), то значение 26.2 Бк/кг ниже концентрации 210Pb в верхнем разрезе (26.3 Бк/кг, интервал 41—43 см).

5. Неопределённость *u*(226Ra), Бк/кг в данном случае соответствует рассчитанному стандартному отклонению.

6. Избыток  $\mathrm{^{210}Pb_{ex}(C_{i},\,Bk/kr)}$  рассчитывается как 210 ${\rm Pb}_{\rm ex}$ = 210 ${\rm Pb}$  – 226 ${\rm Ra}$ , за исключением участков, используемых для расчёта  $^{226}$ Ra, где  $^{210}$ Pb<sub>ex</sub>отсутствует.

7. Неопределённость и(C<sub>i</sub>), Бк/кг рассчитывается как  $u(C_i) = \sqrt{u^2(Pb^{210}) + u^2(Ra^{226})}.$ 

– Запас 210Pbex(*Ai*, Бк/м<sup>2</sup> ) ∆ �.  $u(C_i) = \sqrt{u^2(Pb^{210}) + u^2(Ra^{226})}.$ 8. Запас <sup>210</sup>Pb<sub>ex</sub>(A<sub>i</sub>, Бк/м<sup>2</sup>) рассчитывается как произведение  $C_i$ на воздушную сухую массу  $\left(\frac{\Delta m_i}{S}\right)$ . Мы ис-

�

*Ai* =

\_\_\_<br>пользовали коэффициент 10, чтобы получить единицы СИ (кг/м<sup>2</sup>), а затем  $A_i = 10 C_i \left( \frac{\Delta m_i}{S} \right)$ . . пользовали коэффициент 10, что<br>^^

*Ai* = л (к1/м-), а затем A<sub>i</sub> – 10с<sub>i</sub>( <sub>S</sub> ).<br>9. Погрешность и(A<sub>i</sub>), Бк/м<sup>2</sup> рассчитывается как

*Применение модели постоянной седиментации (CFСS)*

$$
u(A_i) = \sqrt{\left(\frac{u(C_i)}{C_i}\right)^2 + \left(\frac{u\frac{\Delta m_i}{S}}{\frac{\Delta m_i}{S}}\right)^2} \quad [15].
$$

*Ai* =

Применение модели постоянной активности (СА)

 $\frac{1}{2}$ анная модель ямеет второе традяционное на *порегрессионного анализа*, используя глубину разреза (*z*i) вместо глубины массы (*m*). В этом случае  $s = \frac{-\lambda}{2}$ ной концентрации СІС [3, 4, 7, 9, 12]. Мы придержива-<br>П емся в названии модели мнения других авторов [15].  $\mu$  использования модели случае других шторов регр.<br>Для использования модели CA нам необходимо знать Для использования модели СА нам необходимо знать<br>начальную концентрацию <sup>210</sup>Pb<sub>ex</sub>, C<sub>0</sub> = C<sub>i</sub>(t = 0). В этом случае мы оценили *C0* из пересечения линейной ре-Теперь линейная регрессия (R = 0,91) дает *b* = –0.222 ± 0.023, поэтому *s* = 0.140 ± грессии между ln *Ci* и *mi* для первых 6 слоёв, корреляция была хорошей (R<sup>2</sup> = 0.72). Пересечение составило и видно, что простая линия регресси<br>— блюдаемую изменчивость профил 5.52 ± 0.17, следовательно, *С0* = (250.3 ± 1.1) Бк/кг. )ЫЛа<br>∟∩ 1

- 10. Возраст СА (*t<sub>i</sub>*; года):  $t_i = \frac{1}{\lambda} ln(\frac{C_0}{C_i})$ .<br>11. Неопределённость  $u(t)$ .
- 11. Неопределённость *u(t<sup>i</sup> )*:

$$
u(t_i) = \frac{1}{\lambda} \sqrt{(u(\lambda) t_i)^2 + \left(\frac{u(C_0)}{C_0}\right)^2 + \left(\frac{u(C_i)}{C_i}\right)^2}.
$$

Поскольку *C<sub>0</sub> было получено подбором, мы счи-*<br>Сиго неотрадатенности неорысным Календариий таем, что неопределенности независимы. Календарный год  $T_i$ рассчитывается путем вычитания возраста СА из даты отбора проб. Недостатком этой модели является то, что более глубокие слои могут показывать бо-противоречит гипотезе ненарушенного торфяного керна, и модель не следует считать противоречит гипотезе ненарушенного торфяного керна, и модель не следует считать лее молодой возраст. Секция 5—7 см керна ИСНО-1 по-инии (COL казывает возраст 4.96 года, что старше, чем нижняя высоким и составил 0.78 (рис. 2), что казывает возраст 4.90 года, что старше, чем нижняя<br>секция (7—9 см, возраст 4.86 года). Это противоречит гекция (1 9 см, возраст ч.00 года). Это противоречить и пашу модель как модель корош<br>гипотезе ненарушенного торфяного керна, и модель 0.8), очевидно, что одна линия т гипотезе ненарушенного торфяного керна, и модель 0.0), очев<br>не следует считать подходящей для нашего случая. яснить п подзе<br>Подходящей для нашего случае случае случае случае случае случае случае случае случае случае случае случае случ<br>Подходящей для нашего случае случае случае случае случае случае случае случае случае случае случае случа

пе следует считать подходищей для пашего случая. В постить полную изментивость профил.<br>12. Для определения скорости накопления нам не- выделили три подсегмента торфяной 12. для определения скорости накопления нам не-<br>Обходимо оценить возраст слоёв. Мы назначаем воз- дель раст 0 лет слою 0 (*t* = 0) и вычисляем средние значения слоёв. Мы назначаем возраст 0 лет слою 0 (*t* = 0) и вычисляем средние значения возраста для каждого слоя: (1) = 1+ <sup>2</sup> возраста для каждого слоя: (1) = 1+ <sup>2</sup> 2 . возраста для каждого слоя: (1) = 1+ <sup>2</sup> 2 . 2 . возраста для каждого слоя:  $t(1) = \frac{t_1 + t_2}{2}$ . раст ( 2 U<br>2020 возраста для каждого слоя:  $t(1) = \frac{t_1 + t_2}{2}$ . Мые группы параметров, предст

13. Возраст последнего слоя должен быть получен казываем на рис. 2 альтернативную в экстраполяцией как  $t(43) = t_{43} + \frac{t_{43} - t_{42}}{2}$ . возраста для каждого слоя:  $t(1) = \frac{t_1 + t_2}{2}$ . Мые груп как 1, 2, как 1, 2, как 1, 2, раполяцией как  $t(43) = t_{43} + \frac{t_{43} - t_{42}}{2}$ .<br>14. Неопределенность  $u(t(i))$ , например, для слоя 1:

14. Неопределенность  $u(t(i))$ , например, для слоя 1:  $\sqrt[n]{\sqrt{2(n+1)}}$   $\sqrt[n]{\sqrt{2(n+1)}}$  $u(t(1)) = \frac{1}{2} \sqrt{u^2(t_1) + u^2(t_2)}$ . 14. Неопределенность *u*(*t*(*i*)), например, для слоя 1:  $u(t(1)) = \frac{1}{2} \sqrt{u^2(t_1) + u^2(t_2)}$ .

а между двумя последовательными слоями.  $\begin{bmatrix} \frac{a}{2} & \frac{b}{2} \\ \frac{c}{2} & -t_1 \end{bmatrix}$   $\begin{bmatrix} \frac{a}{2} & \frac{b}{2} \\ \frac{c}{2} & \frac{c}{2} \end{bmatrix}$ 15. Время формирования сечения (*Δt1*; года): разница между двумя ница между двумя последовательными слоями. 15. Время формирования сечения (*Δt1*; года): разница между двумя  $\Delta t_1 = t_2 - t_1.$  $\left( \begin{array}{c} \sqrt{2} & \sqrt{2} \\ 15. \text{Bpeman} \end{array} \right)$  формирования сечения ( $Δt_1$ ; года) — разница между двумя последовател<br>∆t. = t. − t.

 $u(\Delta t) = \sqrt{u^2(t_1) + u^2(t_2)}$ .

17. Средняя скорость накопления наносов (s<sub>i</sub>, см/<br>год) представляет собой отношение ширины разреза и продолжитель в разреза в см. 1 к времени его образования. Для раздела 1:  $s_1 = \frac{z_2 - z_1}{\Delta t_1}$ .<br>18. Неопределенность  $u(s)$ :  $u(s) = s \frac{u(\Delta t)}{\Delta t_1}$ . год) представляет собои отношение ширины разреза<br>к времени его образования. Для раздела 1:  $s_1 = \frac{z_2 - z_1}{\Delta t_1}$ .  $\qquad \qquad \frac{\Gamma}{\Delta t}$ 

18. Неопределенность *u*(*s*): *u*(*s*) = *s*<sup><u>*u*(∆*t*)</sup>.</sup></u>

19. Средняя скорость накопления массы<br><sup>2.</sup>гол): *r.* = <sup>m</sup>2<sup>-m</sup>1  $\Gamma$ /CM<sup>2</sup>·ГОД):  $r_1 = \frac{m_2 - m_1}{\Delta t_1}$ . 18. неопределен<sub>и</sub> 10. неопределен<br>19. Средняя ск  $r_1 = \frac{m_2 - m_1}{\Delta t_1}.$ определённость  $u(r)$ :  $u(r) = r \frac{u(\Delta t)}{\Delta t}$ . 19. Средняя скорость накопления массы ( $r_i$ ,  $r/\text{cm}^2$ ,  $r = \frac{m_2 - m_1}{r}$  $\Gamma/C$ М

20. Неопределённость  $u(r)$ :  $u(r) = r \frac{u(\Delta t)}{r}$ .

пления  $u(s)$  и  $u(r)$ , полученные с помощью модели СА, **Рис. 2.** Графики однократной и тро 20. Неопределённость  $u(r)$ .  $u(r) = r \Delta t$ .<br>Отмечаем, что неопределённости скорости нако-<br>плеш*и и (c)* и *u(r)*: получащие с помощи ю молоди СА. Отмечаем, что неопределенности скорости накопления*u(s)* и *u(r)*, полученные Отмечаем, что неопределенности скорости накопления*u(s)* и *u(r)*, полученные Отмечаем, что неопределенности скорости накопления*u(s)* и *u(r)*, полученные Отмечаем, что неопределенности скорости накопления*u(s)* и *u(r)*, полученные 20. Неопределённость *u(r)*:  $u(r) = r \frac{u(\Delta t)}{\Delta t}$ .<br>Отмечаем, что неопределенности скорости накоотмечаем, что неопределенные с полощах<br>велики [15].  $C(\text{MKN})$  [15]. велики [15].

Правление всесии несколькой сесьменниции (ст. ег.) Гранительно и сесьменниции (ст. ег.) Гранительно гся глуоина разреза ( $z_i$ ), средняя глуоина массы ( $m_{\tilde{\textit{p}}}$  $\mu$ d *Применение модели постоянной седиментации (CFСS)*  $\Gamma$ *Применение модели постоянной седиментации (CFСS) Применение модели постоянной седиментации (CFСS)* ляются глубина разреза  $(z_i)$ , средняя глубина массы  $(m_i)$  depending on the mass *Применение модели постоянной седиментации (CFСS) Применение модели постоянной седиментации (CFСS) Применение модели постоянной седиментации (CFСS)*

www.<br>12RHPF іения  $ln C_i$  =  $\left(\frac{\Delta m_i}{c}\right)$ . **perpeccuonnus** анализ (*y* = *a* + *bx*, где *y* = ln *C<sub>i</sub>*и *x* = *m<sub>i</sub>*).  $\mu$ ссчитывается как Из уравнения  $lnC_i = lnC_0 - \frac{\lambda}{r} m_i$  МАR равен  $r = \frac{-\lambda}{b}$  � 2 + � ∆ ∆ регрессионный анализ (*y = a + bx,* где *y =* ln *Ci*и *x = mi*). Из уравнения <sup>=</sup> <sup>0</sup> <sup>−</sup> <u>Сенник теоник, новорь, 2022, не 11</u><br>Оы получить едини-<br> $r/cm^2$ ) и логарифм <sup>210</sup>Pb<sub>ex</sub> (lnC<sub>i</sub>). Проводим линейный с неопределенностью  $u(r) = r \sqrt{\left(\frac{u(\lambda)}{\lambda}\right)^2 + \left(\frac{u(b)}{b}\right)^2}$ .<br>В нашем случае личейная регрессия (R = 0.88) лает  $\frac{-\lambda}{b}$  $\left(\frac{u(b)}{b}\right)$ .

 $r = 0.00$  $b = -5.129 \pm 0.613$ , поэтому  $r = 0.006 \pm 0.001$  г/см<sup>2</sup>·год. В нашем случае линейная регрессия (R = 0.88) дает<br>b = −5.120 ± 0.613, поэтому *r* = 0.006 ± 0.001 г/см2 год Мы также можем определить SAR (s, см/г) из линейноприменение мооели постояннои активности (CA) Мы также можем определить SAR (:<br>Данная модель имеет второе традиционное на- го регрессионного анализа, исполь: ·год. Мы также можем определить SAR (*s*, см/г) из линейного го регрессионного анализа, используя глубину разреза

остоянном началь- 
$$
(z_i)
$$
 вместо глубины массы  $(m_i)$ . В этом случае  $s = \frac{-\lambda}{b}$ ,  
Рутих авторов [15].  
а его неопределенность  $u(s) = s \sqrt{\left(\frac{u(\lambda)}{\lambda}\right)^2 + \left(\frac{u(b)}{b}\right)^2}$ .  
необходимо знать

ны, т. к. на этом уровне они достигают значения <sup>210</sup>Pb<sub>sup</sub><br>(рис. 1. b). Применялся полбор простой регрессии к гра- (рис. 1, b). Применялся подбор простой регрессии к гра-(*явля*-<br>  $\frac{10Pb_{\text{uns}}ln(210Pb_{\text{uns}})}{100Pb_{\text{uns}}}}$ ) в зависимости от массы глубины m<sub>i</sub> (рис. 2, а). Хотя коэффициент детерминафику натурального логарифма от концентрации аксы для отдельных линейных отрезков (b). Для модели 8 CFСS значения активности ниже 37 см были опуще- <sup>=</sup> <sup>1</sup> <sup>0</sup> �. линия регрессии не объясняет наблюдаемую изменчивость профиля (рис. 2), что против советственного противали в советственного противать противать не следует советственного советственного с<br>Секция 5—7 см керна ИСНО-1 по- или *(COD)* для всего набора данных был достаточно рфяного керна, и модель 0.8), очевидно, что одна линия тренда не может объния скорости накопления нам не- выделили три подсегмента торфяной записи как от-2 . сия была подобрана три раза, что дало три независи- $\frac{1}{100}$   $\frac{2}{100}$  . Волерациях участвовали все точки. Мы поне следует считать подходящей для нашего случая. яснить полную изменчивость пр<br>12. Лядопровозума сказался изменяеми компании выполняеми поддержания пора  $\sqrt{2}$   $\sqrt{2}$   $\sqrt{2}$   $\sqrt{3}$   $\sqrt{4}$   $\sqrt{5}$   $\sqrt{6}$ <br>  $\sqrt{6}$  Теперь линейная регрессия (R = 0.91) дает *b* = 11. Неопределённость  $u(t_i)$ :  $\frac{u(t_i)}{i}$ ,  $\frac{v(t_i)}{i}$  отрезки. На рис. 2 указана одна скорость накопления мас- $C_i(t=0)$ . В этом пеперь линеиная регрессия (к – 0.91) дает *D* –<br>плинейной ре-  $\bar{C}_i$  – 0.222 ± 0.023, поэтому s = (0.140 ± 0.015) см/год. х 6 слоев, корреля-<br>сечение составило — видно, что простая линия регрессии не объясняет на-.3  $\pm$  1.1) Бк/кг. Олюдаемую изменчивость профиля (рис. 2), что пред-<br> $\frac{C_0}{C_0}$  $\frac{1}{2}$ рвых 6 слоёв, корреля $\frac{1}{2}$ , что простая на высокий коэффициент корреляции, очепредполагает на разбитые отред-<br>(250.3 ± 1.1) Бк/кг. блюдаемую изменчивость профиля (рис. 2), что пред- $=\frac{1}{\lambda} ln\left(\frac{\alpha}{C_i}\right)$ . отрезки. На рис. 2 указана одна скорость накопления высоким и составил 0.78 (рис. 2), что характеризует нашу модель как модель хорошего качества (COD = яснить полную изменчивость профиля. Поэтому мы дельные линейные отрезки. Затем линейная регресмые группы параметров, представленных на рис. 2, b казываем на рис. 2 альтернативную интерпретацию

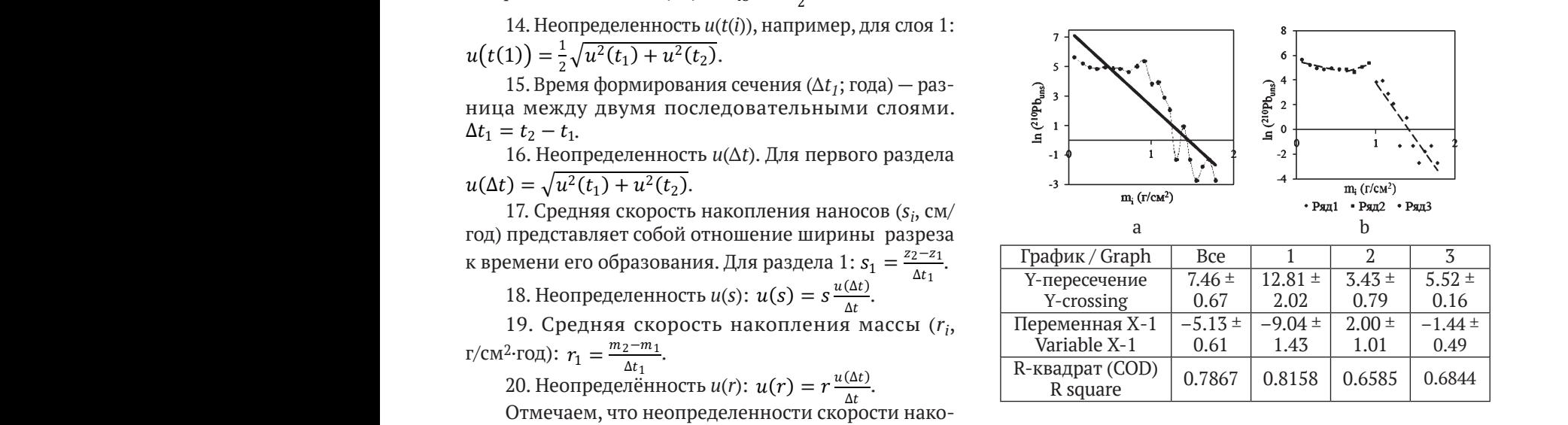

 $\mu$   $\alpha$  *u*  $\mu$  *u*  $\mu$  *u*  $\mu$  *n*  $\mu$  *ln (<sup>210</sup><i>Pb*<sub>*uns</sub>*) *в* зависимости от глубины массы *m*<sub>i</sub></sub> ие с помощью модели с.<del>д</del>, и и и и и и и получить накопленные для набора<br>методом линейной регрессии, применённые для набора **Рис. 2.** Графики однократной и тройной аппроксимации

*Применение модели постоянной седиментации (CFСS)* method of linear regression applied to the data set *ln (210Pbuns)* Величинами, используемыми в этой модели, являются глубина разреза (*zi*), **Fig. 2.** Graphs of single and triple approximation by the depending on the mass depth *mi*

) и логарифм 210Pbex (*lnCi*). Проводим линейный

с 3 линиями регрессии, хотя авторы [15] рекомендуют использовать модель, которая обеспечивает коэффициенты накопления для каждого раздела, например модель CF.

## *Применение модели периодического потока (PF)*

В качестве обобщения модели CF было показано, что модель CF по-прежнему действительна, если по-<br>ток на поворуность отложений f(t) изменяется с пори-<del>110 модель от по прежнему делетьительна, сели по</del><br>ток на поверхность отложений *f(t)* изменяется с пери- ч одом *Δt* (PeriodicFlux; [15]), например после годовых циклов. тов<mark>.</mark><br>Величины, используемые в данной модели.

1. Время формирования разреза (*∆t<sup>i</sup> ,* год) рассчитывается с использованием уравнения:  $\Delta t_1 = t(2) - t(1)$ .  $u(r(\iota)) = r$ 2. Неопределенность *u*(*Δt1*):

$$
u(\Delta t_1) = \sqrt{u^2(t(1)) + u^2(t(2))}.
$$

3. МАR (*r<sub>i</sub>*) рассчитывается по уравнению  $r(i) = \frac{\lambda A(i)}{C(i)}$ , ального члена): и их неопределенность (без учёта вклада экспоненци-

$$
u(r(i)) = r(i)\sqrt{\left(\frac{u(A(i))}{A(i)}\right)^2 + \left(\frac{u(\Delta t(i))}{\Delta t(i)}\right)^2 + \left(\frac{u(C(i))}{C(i)}\right)^2}.
$$

9 ет лучшее согласование, чем указанные выше модели ли может приводить к отличающимся значениям, где<br>МАR показывает большие колебания значений и изли может приводить к отличающимся значениям, где меняется величина потока. В нашем случае данная мо-Скорость накопления массы *r*(*i*) по данной модедель датирования 210Pb для керна ИСНО-1 для слоя 19—21 см показывает возраст 1965 г., что обеспечивас удельной активностью 137Cs в реперном горизонте, но недостаточное.

*Применение модели постоянного потока (CF) самостоятельно и совместно с методом Монте-Карло*

Данная модель более известна по своему второму названию — модель постоянного уровня поступления CRS [4, 7, 9, 10]. Отметим, что мы придерживаемся в на-<br>эрэши модели многия эрдэрэр [15] звании модели мнения авторов [15].

ии модели мнения авторов [15].<br>В этой модели фундаментальная гипотеза состоит в том, что поток <sup>210</sup>Pb<sub>ex</sub> на поверхность осадков по-<br>стоянен: f = f(i) = k\_Используем уравнение: стоянен:  $f_i = f(i) = k$ . Используем уравнение: нталі<br>—

$$
C(i. t = 0) = \frac{f}{r_i} \text{ with } f = C(i, t = 0)r(i).
$$

1. Накопленные отложения <sup>210</sup>Pb<sub>ex</sub> ниже слоя (*i*) 1. Накопленные отложения 210  $v_{\text{ex}}$  ниже<br>(Бк/м<sup>2</sup>) рассчитываются как  $A(i) = \sum_{j=i+1}^{j=\infty} \Delta A_i$ .

Поскольку ниже слоя 41 <sup>210</sup>Pb<sub>ex</sub> нет, расчёт начи-<br>≤ s verex 4(41) = 0 Ev/x<sup>2</sup> наем с него:  $A(41) = 0$  Бк/м<sup>2</sup>.

 $\Box$ ля верхнего слоя *A*(39) = ∆*A<sub>39</sub>*.Кроме того, *u*(*A*(39)) лее до поверхности. В случае если некоторые разрезы *= u*(*ΔA39*). Для слоя 37: *A*(37) = *A(*39) *+ ΔA37* — и так дане были проанализированы C<sub>i</sub> (и Δm<sub>i</sub>, если он неизвестен), следует интерполировать из соседних разрезов и рассчитать отсутствующий *ΔA<sup>i</sup> .*

2. Неопределенность *u*(*A*(37)):

$$
u(A(37)) = \sqrt{u((A(39)))^{2} + (u(\Delta A_{37}))^{2}}
$$
  
W TAX JAAree GO TOBBQXHOCTU.  

$$
W = \frac{7}{2} A(0) - (1682 + 117) \text{ EV/K}^{2}
$$

к далее до поверхности.<br>3. A(0) = (1682 ± 117) Бк/м<sup>2</sup> — запас <sup>210</sup>Pb<sub>ex</sub>, из которого мы рассчитали его поток на поверхность отложений (52  $\pm$  4) Бк/м<sup>2</sup>·год<sup>1</sup>.

4. Возраст СF определяется по уравнению:

$$
t(i) = \frac{1}{\lambda} ln \frac{A(0)}{A(i)}
$$

В этом случае переменные  $A(0)$  и  $A(i)$  явно не являются независимыми и распространение неопределенности должно выполняться с осторожностью (см. [2]). 2 2 г должно выполняться с осторожностью (см. [4]).<br>5. Выражение для неопределенности возраста:

$$
u(t(i)) = \frac{1}{\lambda} \sqrt{(u(\lambda) t(i))^2 + \left(\frac{u(A(0))}{A(0)}\right)^2 + \left(1 - \frac{2A(i)}{A(0)}\right) \left(\frac{u(A(i))}{A(i)}\right)^2}.
$$

6. Календарный год *T*(*i*) рассчитывается путём выо. календарный год *т*(*і)* рассчитывается<br>читания возраста СF из даты отбора пробы.

 $\phi$ ормуле:  $r(i) = \frac{\lambda A(i)}{C(i)}$ , а его неопределенность равна: 7. МАR —  $r(i)$ , (кг/м<sup>2</sup>·год) (рис. 3) рассчитывается по

$$
u(r(i)) = r(i)\sqrt{\left(\frac{u(\lambda)}{\lambda}\right)^2 + \left(\frac{u(A(i))}{A(i)}\right)^2 + \left(\frac{u(C(i))}{C(i)}\right)^2}.
$$

8. SAR  $- s(i)$ , (см/год) (рис. 3) рассчитывается с ис-<br>пользованием объёмной плотности сухого осалка о как о. элк — s(1), (см/год) (рис. э) рассчитывается с ис-<br>пользованием объёмной плотности сухого осадка ρ как  $s(i) = \left(\frac{r(i)}{\rho(i)}\right) \times 100$ .

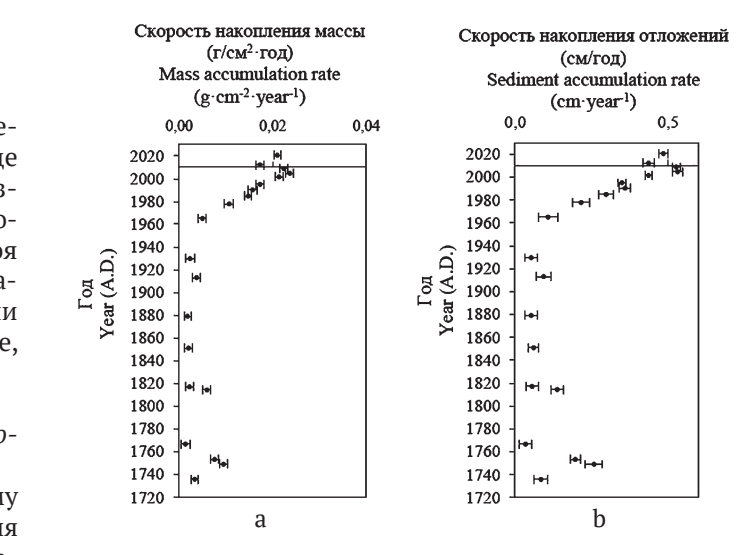

**Рис. 3.** Скорости накопления отложений для керна ИСНО-1 по модели СF: массы — *r* (г/см2·год) (a) и отложений *s* (см/год) (b)

and sediment  $-$  SAR (cm·year<sup>-1</sup>) (b) **Fig. 3.** Deposit accumulation rates for the ISNO-1 core according to the CF model: mass  $-$  MAR (g·cm<sup>-2</sup>·year<sup>-1</sup>) (a)

9. Неопределенность u(s(*i*)):

$$
u(s(i)) = s(i) \sqrt{\left(\frac{u(r(i))}{r(i)}\right)^2 + \left(\frac{u(\rho(i))}{\rho(i)}\right)^2} \quad [15].
$$

Значение SAR (*si* ) для верхних слоёв керна 0—9 см варьировало слабо, и интервал значений составил от 0.44 до 0.53 см/год, ниже 9 см, до 33 см, мы наблюдаем относительно равномерное, постепенное снижение среднего значения скорости накопления отложений до 0.03 см/год (табл. 2). Отметим резко увеличенные значения *si* для интервала 35—39 см.

Значение MAR (*ri* ) для всех слоёв керна были почти постоянны и колебались очень слабо — от 0 и 0.01 до 0.02 г/см2·год. Модель датирования CF для керна ИСНО-1 для слоя 19—21 см показывает возраст 1965 г. (табл. 2), при дополнительном применении метода Монте-Карло возраст составил 1962 г., что обеспечи-

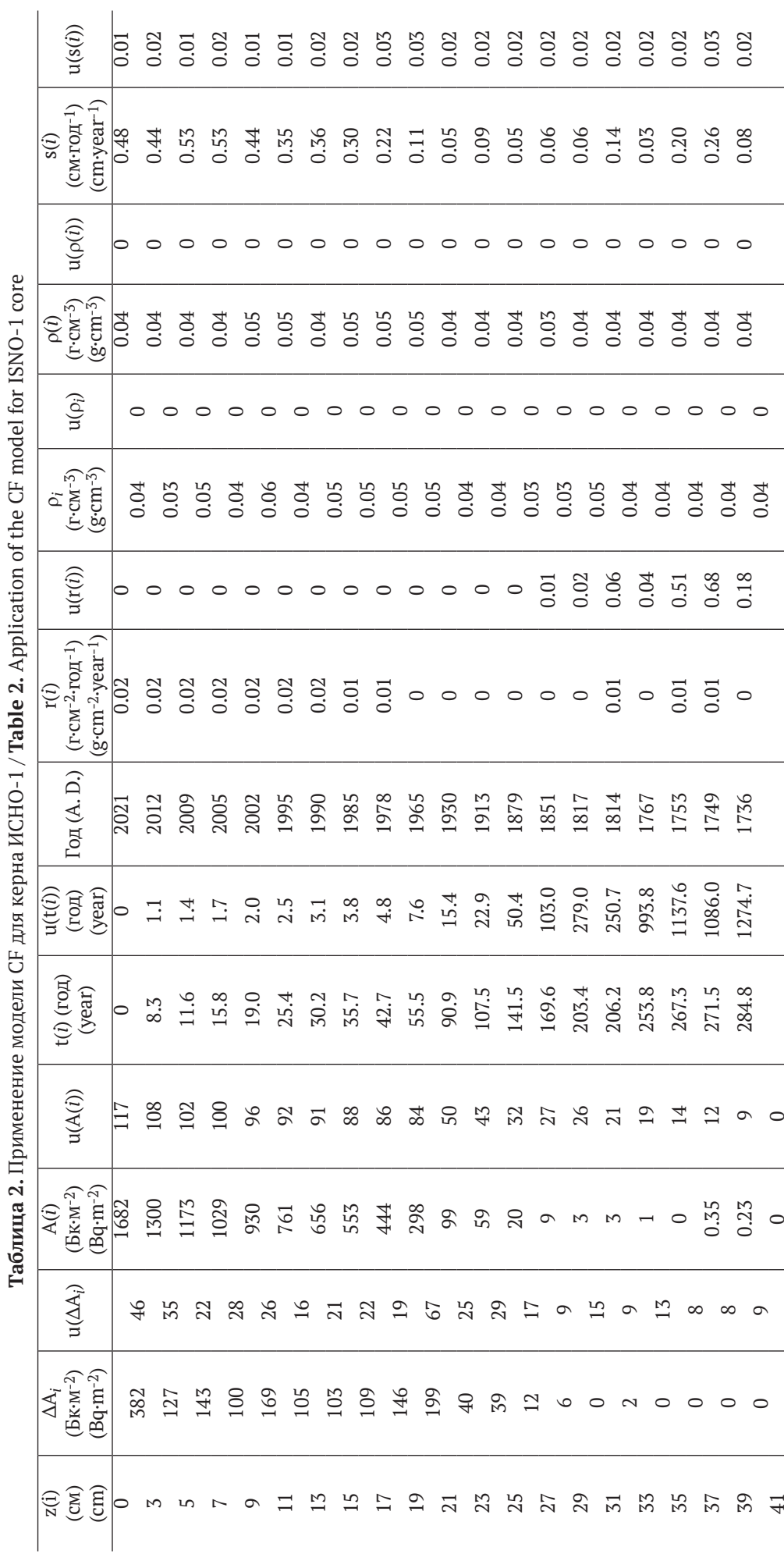

**Рис. 4.** Участки плотности ρ (a), скорость линейного накопления *s* (b) и скорость накопления массы *r* (c) по сравнению с глубиной *zi*

**Fig. 4.** Plots of density ρ (a), linear accumulation rate *s* (b) and mass accumulation rate *r* (c) compared to depth *zi*

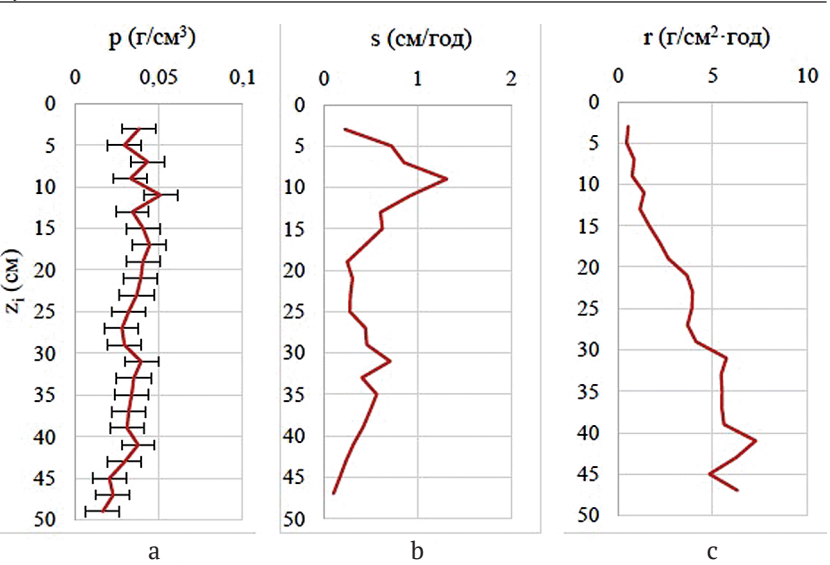

вает немного лучшее согласование с реперным горизонтом по 137Cs (с учётом погрешности).

## *Нормы накопления торфа и поток 210Pb*

Обе модели, CFCS и CF, совместно с методом Монте-Карло использовались для расчёта линейной скорости накопления *s* и скорости накопления массы *r* в изученной торфяной залежи (рис. 4). Значения *s* по CF варьировались от (0.09 ± 0.02) до (1.3 ± 0.05) см/год и составляли в среднем (0.48 ± 0.08) см/год. Последнее согласуется с оценкой константы *s,* равной (0.14 ± 0.01) см/ год методом CFCS. Аналогичная ситуация имела место в случае скорости накопления массы *r,* которая находилась в диапазоне от  $(0.43 \pm 0.01)$  до  $(7.2 \pm 0.02)$  г/ см2·год. Среднее значение *r* по CF составило (3.615 ± 0.005) г/см2·год, тогда как постоянное *r* по CFCS достигло (0.006  $\pm$  0.001) г/см<sup>2</sup>·год. В целом отметим нестабильную скорость накопления торфа на всей глубине профиля (рис. 4, b, с). Однако плотность торфа постоянна на всём профиле (рис. 4, a).

Линейные нормы накопления торфа хорошо согласуются с литературными данными [6]. Значения *s*  показали по крайней мере один и тот же порядок величины. Показатели массового накопления не согласуются, выше мы отмечали нестабильную скорость накопления торфа.

Основываясь на датировании 210Pb, был оценен воздушный поток 210Pb. По моделям CF и CF с применением метода Монте-Карло поток 210Pb составил (52  $\pm$  4) Бк/м<sup>2</sup>·год и (69.13  $\pm$  10) Бк/м<sup>2</sup>·год соответственно, что хорошо согласуется с литературными данными [6].

### **Заключение**

На примере торфяного керна разреза Европейской Субарктики России, отобранного на территории Архангельской области, было выполнено датирование по неравновесному 210Pb с использованием различных моделей с целью выбора наиболее подходящей, учитывающей сложное вертикальное распределение свинца. В представленной работе использовались модели датирования CA, CFCS, PF и CF с применением метода моделирования Монте-Карло.

Для проверки хронологии мы использовали независимый маркер в виде 137Cs. Пики антропогенных радионуклидов в естественных отложениях коррелируют с конкретными событиями в истории радиоактивных выпадений, в частности с подписанием договора о частичном запрещении ядерных испытаний в 1963

году, обеспечивая подходящий ориентир для этого исследования.

Сопоставление 210Pb с активностью 137Cs на глубине 19—21 см показало, что наиболее близкий возраст к этой активности <sup>137</sup>Cs в реперной точке дают модели CFCS и CF (1965 и 1962 гг. соответственно). Среди этих двух вариантов CF с применением метода Монте-Карло был признан предпочтительным, поскольку обеспечивал с учётом погрешности немного лучшее согласование с удельной активностью 137Cs.

Применяемые методы датирования оказались успешными в нашем исследовании и могут быть применены для датирования других торфяных отложений.

*Исследование выполнено при финансовой поддержке гранта Президента РФ для молодых ученых МК-4298.2022.1.5.*

### **Литература / References**

1. *Бахур А. Е., Мануилова Л. И., Зуев Д. М., Овсянникова Т. М., Трухина Т. П.* Методика измерений удельной активности полония-210 (210Po) и свинца-210 (210Pb) в пробах почв, грунтов, донных отложений, горных пород и строительных материалов на их основе альфа-бета-радиометрическим методом с радиохимической подготовкой: Методика ФР.1.40.2013.15381. Москва: ВИМС, 2013. 17 с.

Bahur A. E., Manuilova L. I., Zuev D. M., Ovsyannikova T. M., Truhina T. P. *Metodika izmerenij udel'noj aktivnosti poloniya-210 (210Po) i svinca-210 (210Pb) v probah pochv, gruntov, donnyh otlozhenij, gornyh porod i stroitel'nyh materialov na ih osnove al'fa-beta-radiometricheskim metodom s radiohimicheskoj podgotovkoj* (Method for measuring the specific activity of polonium-210 (210Po) and lead-210 (210Pb) in samples of soils, soils, bottom sediments, rocks and building materials based on them by the alpha-beta radiometric method with radiochemical preparation) Metodika FR.1.40.2013.15381. Moscow: FGUP «VIMS», 2013, 17 p.

2. *Appleby P. G.* Chronostratigraphic techniques in recent sediments. Tracking Environmental Change Using Lake Sediments // Basin Analysis, Coring and Chronological Techniques. Kluwer Academic Publishers, Dordrecht, The Netherlands. Eds: W. M. Last; J. P. Smol. 2001. V. 1 P. 171—201.

3. *Appleby P. G.*, *Oldfield F.* The assessment of 210Pb data from sites with varying sediment accumulation rates // Hydrobiologia, 1983. No. 103. P. 29—35.

41

4. *Appleby P. G.*, *Oldfield F.* The calculation of 210Pb dates assuming a constant rate of supply of unsupported 210Pb to the sediment // Catena, 1978. No. 5. P. 1—8.

5. *Appleby P. G., Shotyk W., Fankhauser A.* Lead-210 age dating of three peat cores in the Jura Mountains. Switzerland // Water, Air &Soil Pollution, 1997. No. 100, P. 223—231.

6. *Cwanek A., Łokas E., Mitchell E. A. D., Mazei Y., Gaca P., Milton J. A.* Temporal variability of Pu signatures in a <sup>210</sup>Pbdated Sphagnum peat profile from the Northern Ural, Russian Federation // Chemosphere, 2021. No. 281. P. 130962. DOI:10.1016/j.chemosphere.2021.130962

7. *Crozaz G., Picciotto E., De Breuck W.* Antarctic snow chronology with Pb210. Journal of Geophysical Research, 1964. No. 69, P. 2597—2604.

8. *Fialkiewicz-Koziel B., Kolaczek P., Piotrowska N., Michczynski A., Łokas E., Wachniew P., Woszczyk M., Sensula B.* High-Resolution Age-Depth Model of a Peat Bog in Poland as an Important Basis for Paleoenvironmental Studies // Radiocarbon, 2014. No. 56(1). P. 109—125. DOI:10.2458/56.16467

9. *Goldberg E. D.* Geochronology with 210Pb // Radioactive Dating. Proceedings of a Symposium. International Atomic Energy Agency. Vienna. 1963. P. 21—131.

10. *Krishnaswamy S., Lal D., Martin J. and Meybeck M.* Geochronology of lake sediments // Earth and Planetary Science Letters, 1971. No. 11. P. 407—414.

11. *McKenzie A. B., Farmer J. G., Sudgen C. L.* Isotopic evidence of the relative retention and mobility of lead and radiocesium in Scottish ombrotropic peats // Science Total Environmental, 1997. No. 203. P. 115—127. DOI:10.1016/S0048— 9697(97)00139—3

12. *Pennington W., Cambray R. S., Eakins J. D., Harkness D. D.* Radionuclide dating of the recent sediments of Blelham Tarn // Freshwater Biology, 1976. No. 6. P. 317—331.

13. *Sanchez-Cabeza J. A., Ani-Ragolta I., Masque P.* Some considerations of the 210Pb constant rate of supply (CRS) dating model// Limnology and Oceanography, 2000. No. 45. P. 990— 995.

14. *Sanchez-Cabeza J. A., Ruiz-Fernandez A. N., Ontiveros-Cuadras J. F., Perez Bernal L. H., Olid C.* Monte Carlo uncertainty calculation of 210Pb chronologies and accumulation rates of sediments and peat bogs // Quaternary Geochronology, 2014. No. 23. P. 80—93.

15. *Sanchez-Cabeza J. A., Ruiz-Fernandez A. N.*210Pb sediment radiochronology: an integrated formulation and classification of dating models. Geochemica et Cosmochimica Acta, 2012 No.82. P. 183—200. DOI:10.1016/j.gca.2010.12.024

16. *Vinichuk M. M., Johanson K. J., Taylor A.*137Cs in the fungal compartments of Swedish forest soils // Science of Total Environment, 2004. No.323. P. 243—251.

17. *Yakovlev E., Spirov R., Druzhinin S., Ocheretenko A., Druzhinina A., Mishchenko E., Zhukovskaya E.* Atmospheric fallout of radionuclides in peat bogs in the Western segment of the Russian arctic // Environmental Science and Pollution Research, 2021, without a number. P. 1—11. DOI: 10.1007/ s11356-020-12224-7.

Received / Поступила в редакцию 29.09.2022